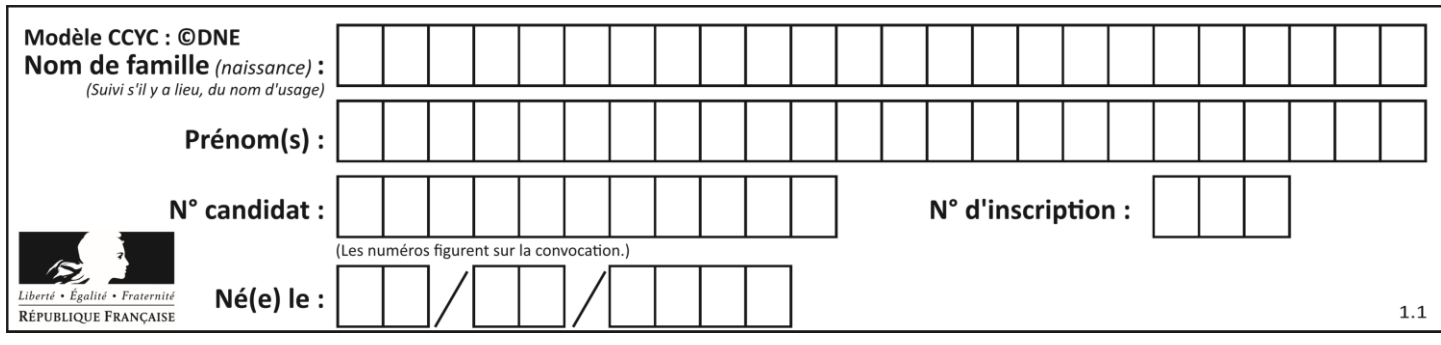

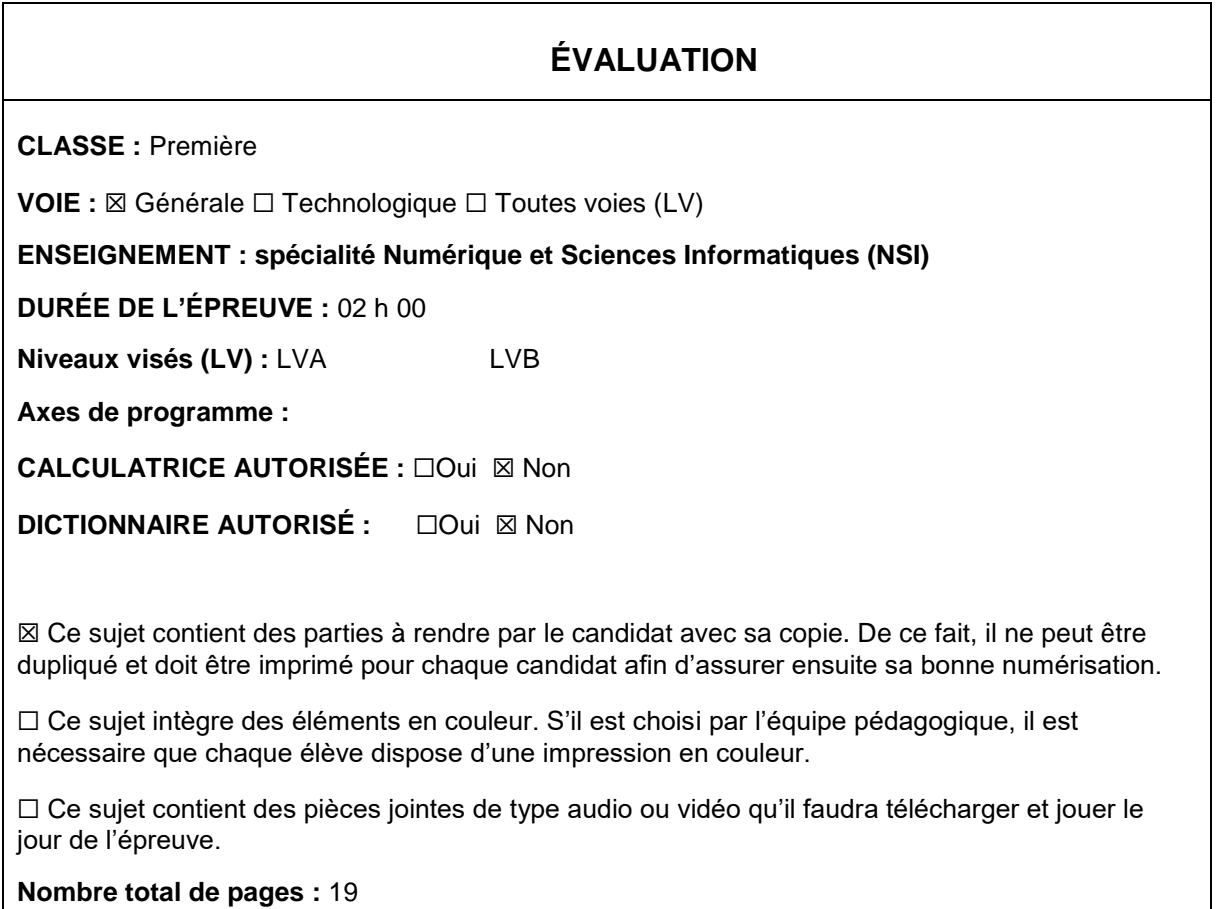

L'épreuve consiste en 42 questions, rangées en 7 thèmes.

Pour chaque question, le candidat gagne 3 points s'il choisit la bonne réponse, perd 1 point s'il choisit une réponse fausse. S'il ne répond pas ou choisit plusieurs réponses, il ne gagne ni ne perd aucun point.

Le total sur chacun des 7 thèmes est ramené à 0 s'il est négatif.

La note finale s'obtient en divisant le total des points par 6,3 et en arrondissant à l'entier supérieur.

## **Le candidat indique ses réponses aux questions en pages 2 et 3.**

**Seules les pages 1 à 4 sont rendues par le candidat à la fin de l'épreuve, pour être numérisées.**

Les questions figurent sur les pages suivantes.

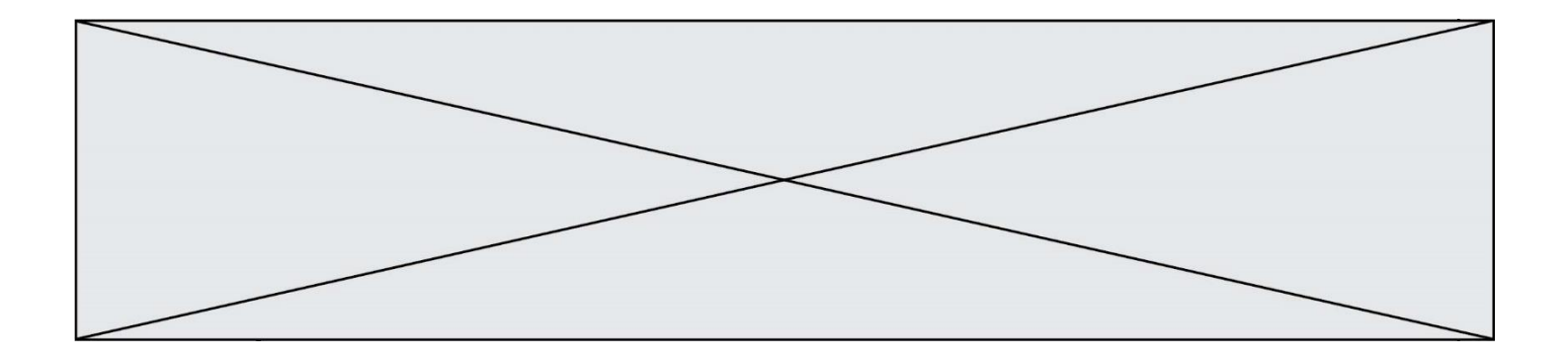

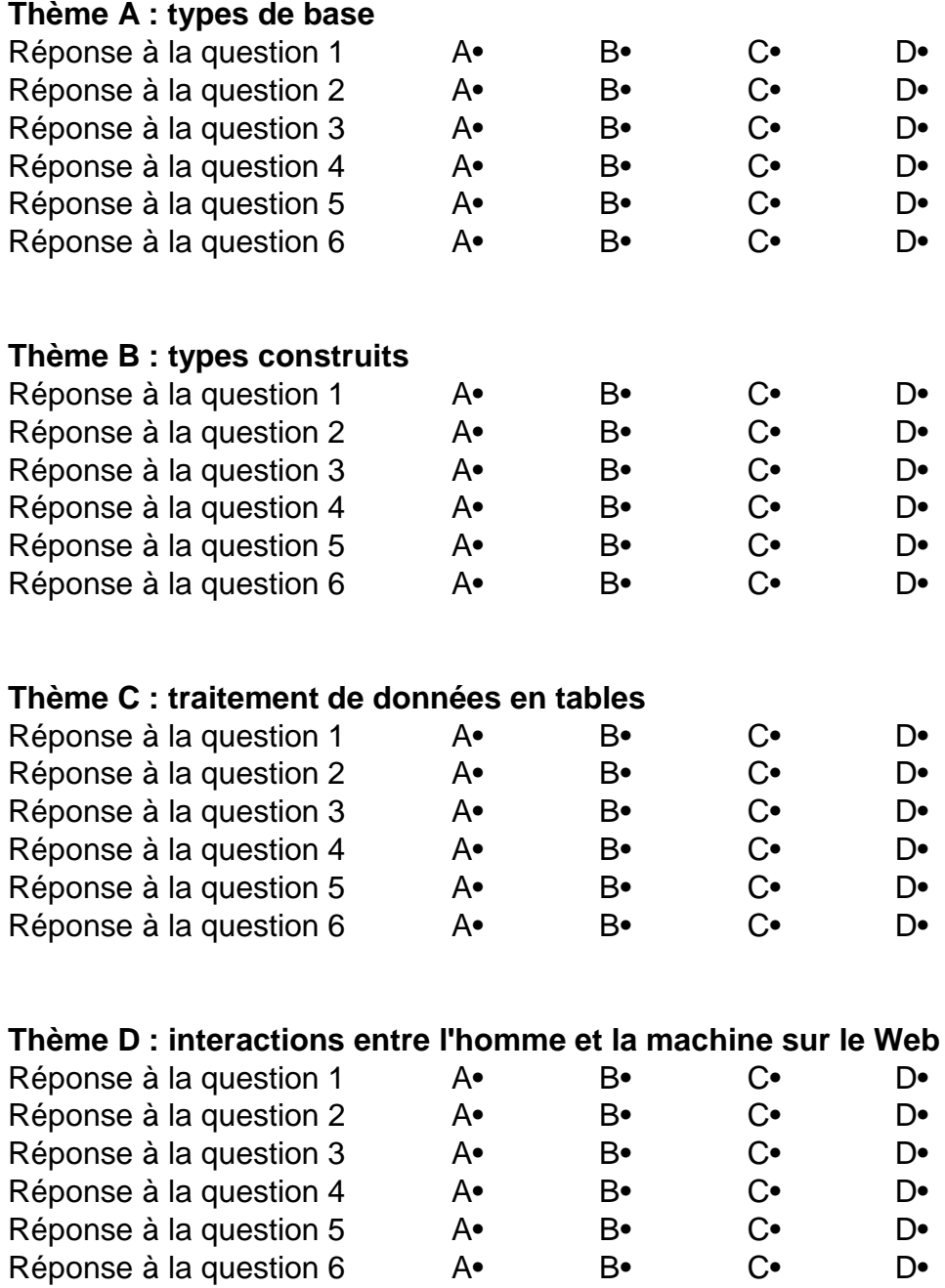

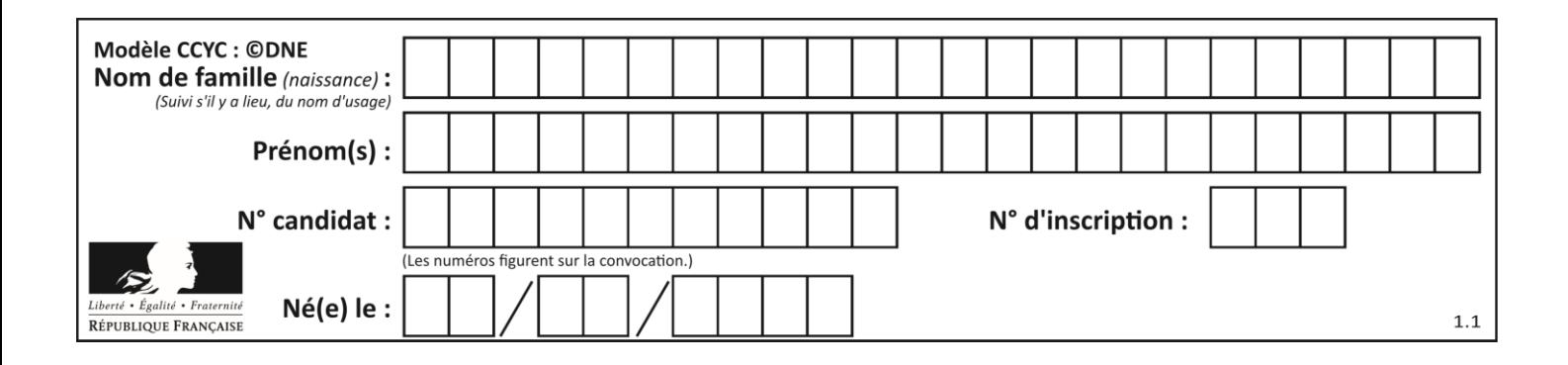

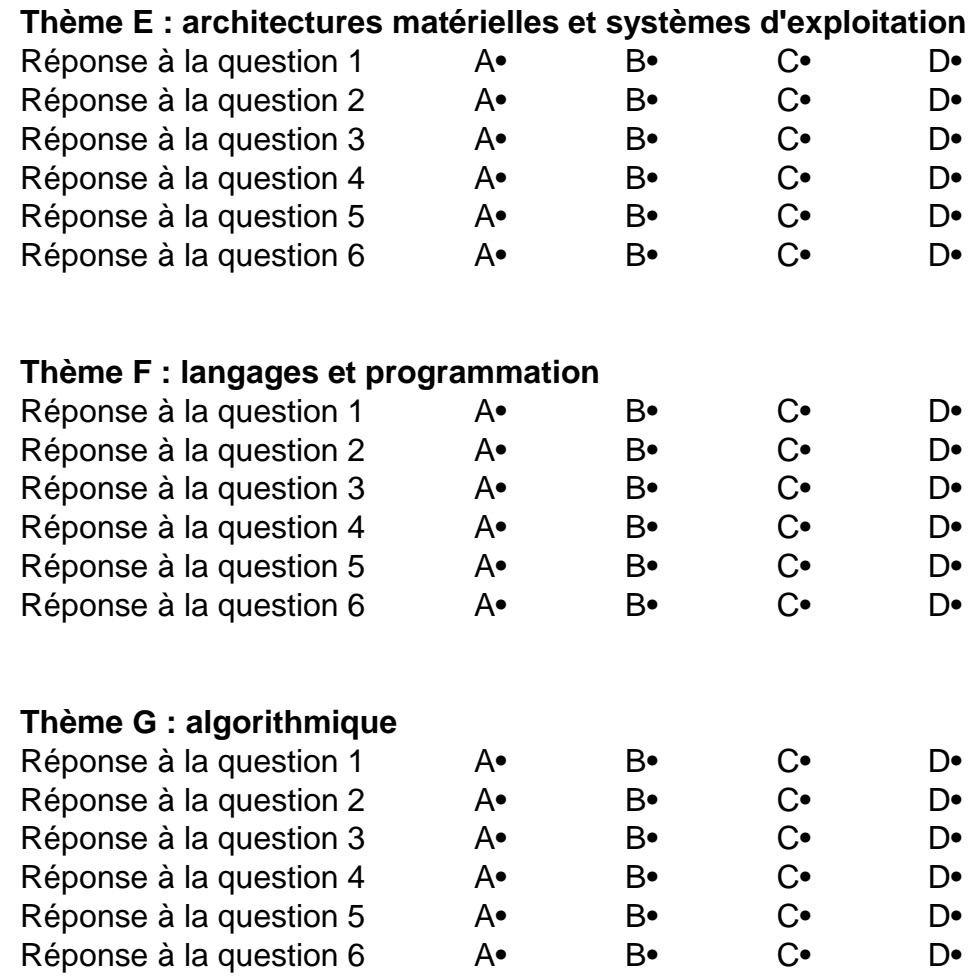

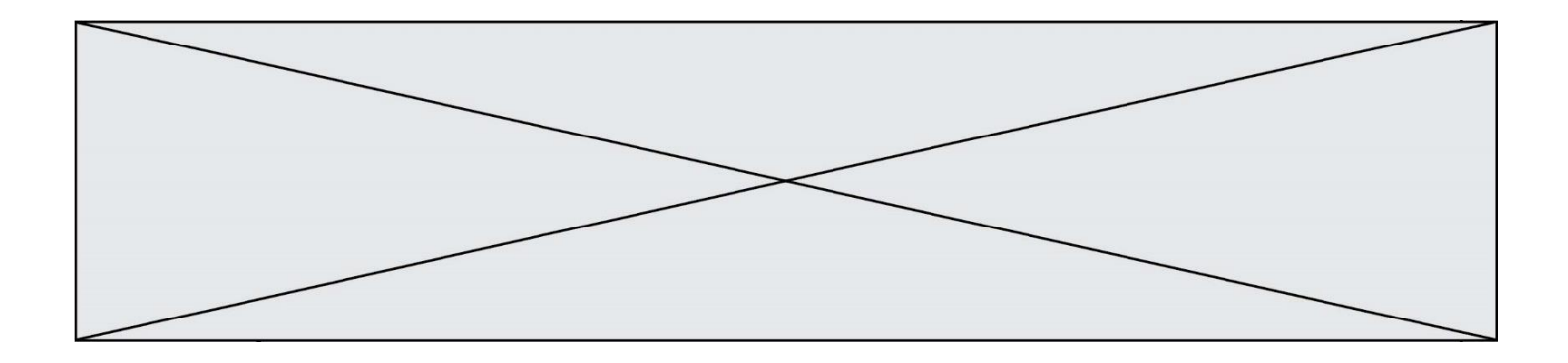

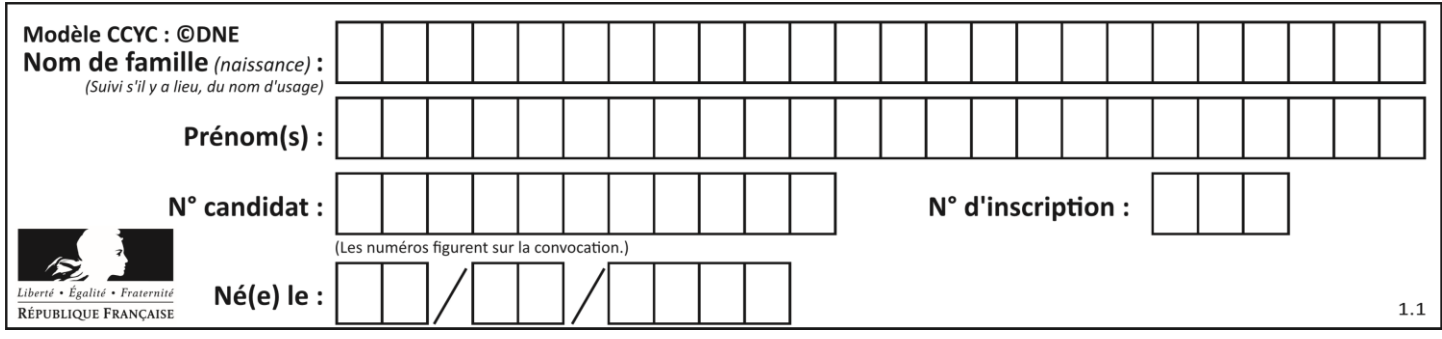

# **Thème A : types de base**

## **Question A.1**

Combien de valeurs entières positives ou nulles un octet peut-il représenter ?

## **Réponses**

- A 2
- B 8
- C 16
- D 256

## **Question A.2**

Combien de bits sont nécessaires pour écrire le nombre entier 16 en base 2 ?

#### **Réponses**

- A 4
- B 5
- $C$  6<br>D 7
- $\overline{D}$

## **Question A.3**

Quelle est la représentation binaire sur un octet (c'est-à-dire sur 8 bits) de l'entier −26 ? *Réponses*

- A -001 1010
- B 1110 0100
- C 1110 0101
- D 1110 0110

## **Question A.4**

Si A et B sont des variables booléennes, laquelle de ces expressions booléennes est équivalente à (not A) or B ?

## *Réponses*

A (A and B) or (not A and B) B (A and B) or (not A and B) or (not A and not B) C (not A and B) or (not A and not B) D (A and B) or (not A and not B)

## **Question A.5**

Le résultat de l'addition en binaire 101001 + 101 est égal au nombre binaire : Réponses

- A 101102
- B 010101
- C 101110
- D 110000

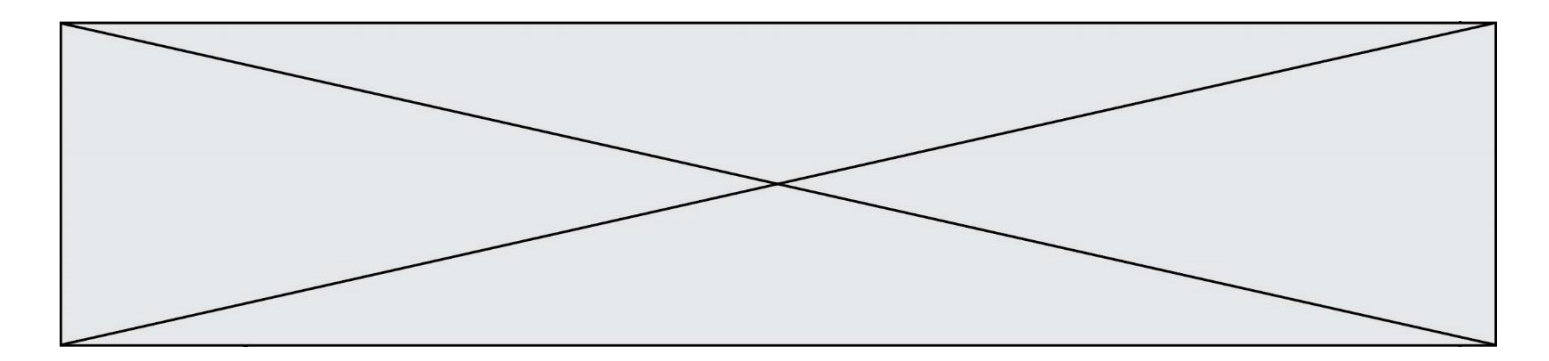

## **Question A.6**

Qu'est-ce qui permet de traduire un nom d'hôte en adresse IP ?

- A un serveur DNS
- B un serveur DHCP
- C un pare-feu<br>D un hub
- un hub

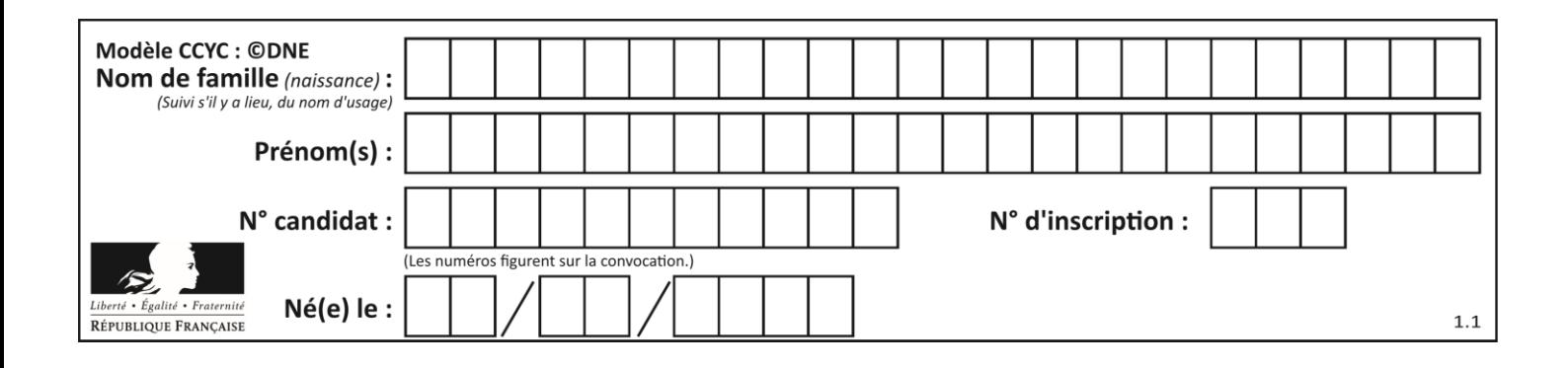

# **Thème B : types construits**

## **Question B.1**

Quelle est l'expression qui a pour valeur la liste [1,4,9,16,25,36] ?

## **Réponses**

A {  $n*n$  for  $n$  in range(1,7) }  $B \{ n^*n \text{ for } n \text{ in } range(6) \}$ C [  $n*n$  for  $n$  in range(1,7) ] D [ n\*n for n in range(6) ]

## **Question B.2**

Si on tape dans la console d'éxécution la commande :

 $[1,4,3] + [2,4,5]$ 

## qu'obtient-on ?

#### *Réponses*

A [3, 8, 8] B [19]

C [1, 4, 3, 2, 4, 5]

D un message d'erreur car l'addition n'est pas compatible avec les listes

## **Question B.3**

On définit  $L = [2, 3, 5, 7, -4]$ . En demandant la valeur de L[5], qu'obtient-on ?

## **Réponses**

 $A -4$ 

B 2

 $C<sub>3</sub>$ 

D une erreur

**Question B.4** On considère le dictionnaire

 $D = \{1: 3, 2: 4, 3: 5, 4: 2, 5: 1\}$ 

Quelle est la valeur de D[D[D[2]] ?

- A 2
- B 3
- C 4
- D 5

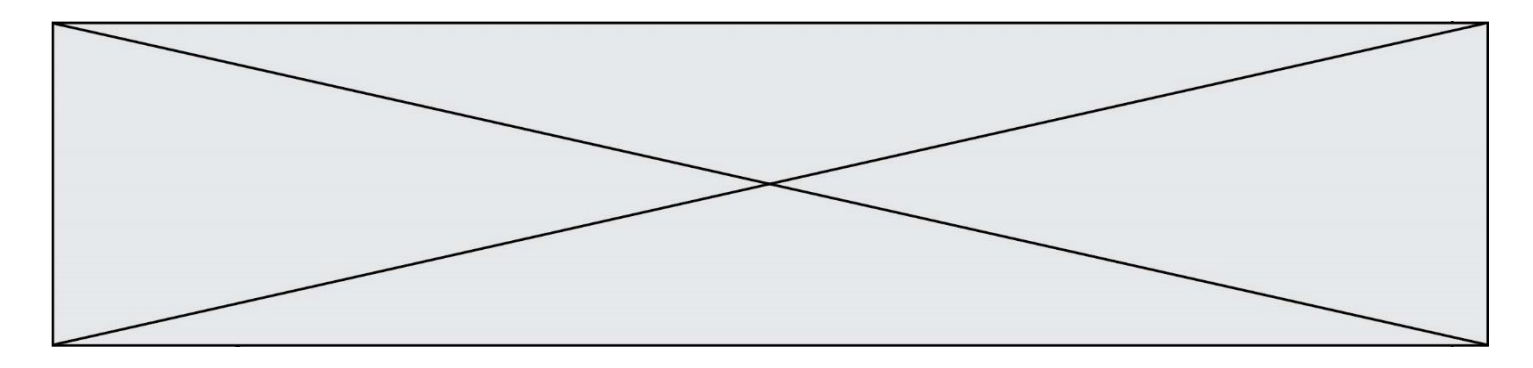

## **Question B.5**

Dans le cadre d'un travail sur la représentation binaire d'un entier positif, on construit un dictionnaire par le code suivant :

correspondance =  $\{\}$ # bit de poids faible for d0 in  $(0,1)$ :<br>for d1 in  $(0,1)$ :<br>for d2 in  $(0,1)$ : # bit de poids fort<br># écriture binaire  $m = \text{strc}(d2) + \text{str}(d1) + \text{str}(d0)$  $n = d0 + 2*d1 + 4*d2$  $correspondance[m] = v$ 

Quel dictionnaire correspondance obtient-on ? *Réponses*

```
A { '000': 0, '001': 4, '010': 2, '011': 6, '100': 1, '101': 5, '110': 3,
    '111': 7 }
B { 0: '000', 4: '001', 2: '010', 6: '011', 1: '100', 5: '101', 3: '110', 
   7: '111'C { '000': 0, '001': 1, '010': 2, '011': 3, '100': 4, '101': 5, '110': 6, 
   '111': 7 }
D { 0: '000', 1: '001', 2: '010', 3:'011', 4: '100', 5: '101', 6: '110', 
   7: '111' }
```
## **Question B.6**

Quelle est la valeur de l'expression [[n,n+2] for n in range(3)]?

- A [0,2,1,3,2,4] B [1,3,2,4,3,5]  $C$   $[0,2], [1,3], [2,4]$
- D [[1,3],[2,4],[3,5]]

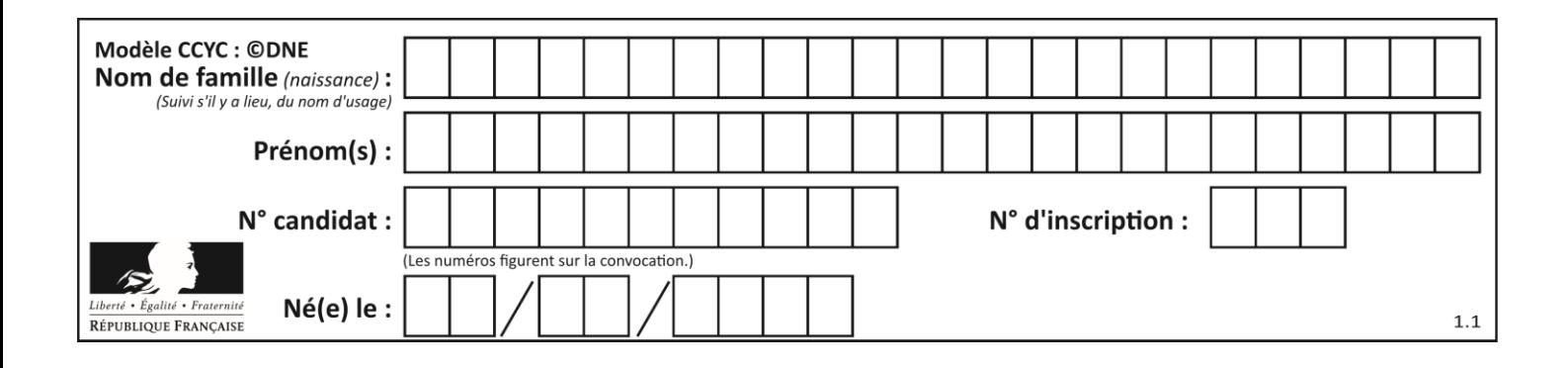

# **Thème C : traitement de données en tables**

## **Question C.1**

On considère la table suivants :

```
t = [ {'type': 'marteau', 'prix': 17, 'quantité': 32},
    {'type': 'scie', 'prix': 24, 'quantité': 3},
    {'type': 'tournevis', 'prix': 8, 'quantité': 45} ]
```
Quelle expression permet d'obtenir la quantié de scies ?

#### **Réponses**

- A t[2]['quantité']
- B t[1]['quantité']
- C t['quantité'][1]
- D t['scies']['quantité']

## **Question C.2**

Laquelle de ces affirmations est vraie ?

## **Réponses**

- A on peut ouvrir un fichier CSV à l'aide d'un tableur
- B un fichier CSV permet de gérer l'apparence du code dans l'éditeur
- C un fichier CSV permet de gérer l'apparence d'une page HTML
- D un fichier CSV contient un programme à compiler

## **Question C.3**

On définit ainsi une liste t :

```
t = [ {'id':1, 'age':23, 'sejour':'PEKIN'},
 {'id':2, 'age':27, 'sejour':'ISTANBUL'},
 {'id':3, 'age':53, 'sejour':'LONDRES'},
 {'id':4, 'age':41, 'sejour':'ISTANBUL'},
 {'id':5, 'age':62, 'sejour':'RIO'},
 {'id':6, 'age':28, 'sejour':'ALGER'}]
```
Quelle affirmation est correcte ? *Réponses*

- A t est une liste de listes
- B t est une liste de dictionnaires
- C t est un dictionnaire de listes
- D t est une liste de tuples

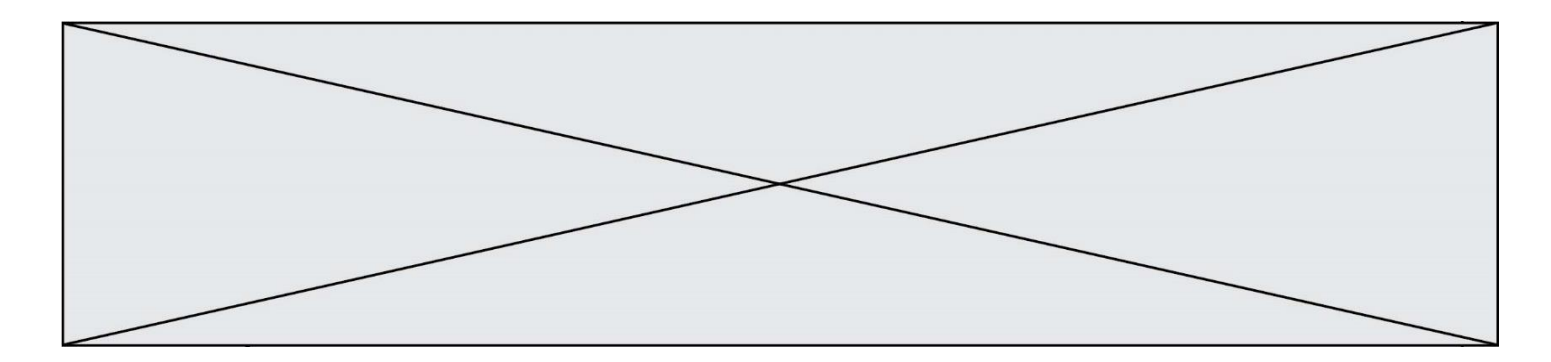

### **Question C.4**

On considère une table de données <films> qui est une liste de dictionnaires "Titre", "Réalisateur","Date". Un enregistrement de la table contient un titre de film, le nom de son réalisateur et l'année de sortie du film.

 films = [{"Titre": "ET", "Réalisateur": "Spielberg", "Date": 1982}, {"Titre": "Ready Player One", "Réalisateur": "Spielberg", "Date": 2018}, {"Titre": "The Artist", "Réalisateur": "Hazanavicius", "Date": 2011}, ...]

On souhaite obtenir la liste des films réalisés par "Spielberg" ou par "Hazanavicius" depuis l'année 2000. Quelle doit être la condition utilisée pour sélectionner les enregistrements correspondants, lors du parcours de la table ?

#### *Réponses*

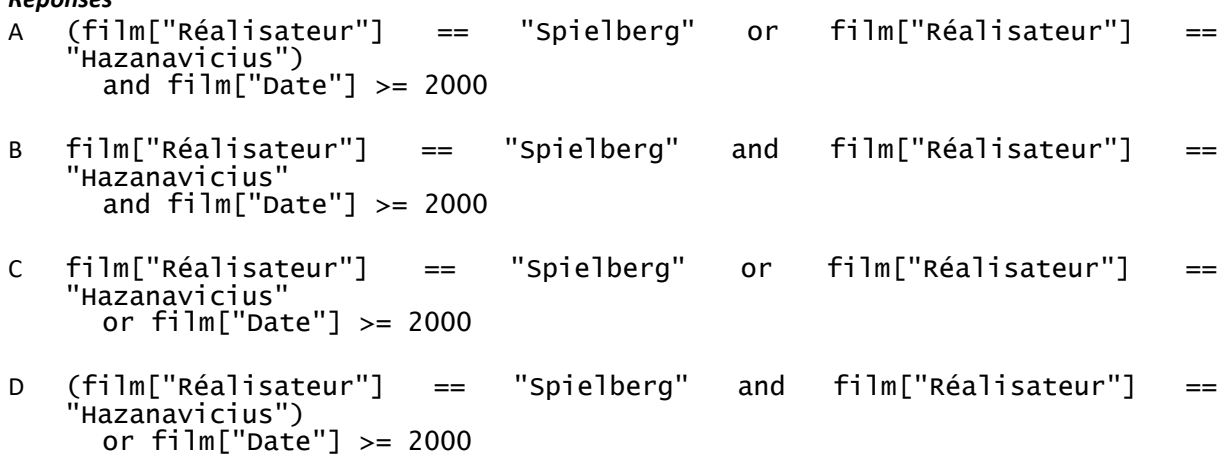

## **Question C.5**

Que réalise l'instruction suivante :

mon\_fichier = open("exemple.txt", "r")

#### *Réponses*

- A Elle permet d'ouvrir le fichier "exemple.txt" en mode lecture si le fichier est dans le même dossier que le fichier du programme Python comportant cette instruction.
- B Elle permet d'ouvrir le fichier "exemple.txt" en mode lecture même si le fichier n'est pas dans le même dossier que le fichier du programme Python comportant cette instruction.
- C Elle permet d'ouvrir le fichier "exemple.txt" en mode écriture si le fichier est dans le même dossier que le fichier du programme Python comportant cette instruction.
- D Elle permet d'ouvrir le fichier "exemple.txt" en mode écriture même si le fichier n'est pas dans le même dossier que le fichier du programme Python comportant cette instruction.

### **Question C.6**

Quelle est la valeur de la variable table à la fin de l'exécution du script suivant :

table =  $[[1, 2, 3], [1, 2, 3], [1, 2, 3], [1, 2, 3]$ table  $\begin{bmatrix} 1 \end{bmatrix} \begin{bmatrix} 2 \end{bmatrix} = 5$ *Réponses* A [[1, 5, 3], [1, 2, 3], [1, 2, 3], [1, 2, 3]] B [[1, 2, 3], [5, 2, 3], [1, 2, 3], [1, 2, 3]] C [[1, 2, 3], [1, 2, 5], [1, 2, 3], [1, 2, 3]]

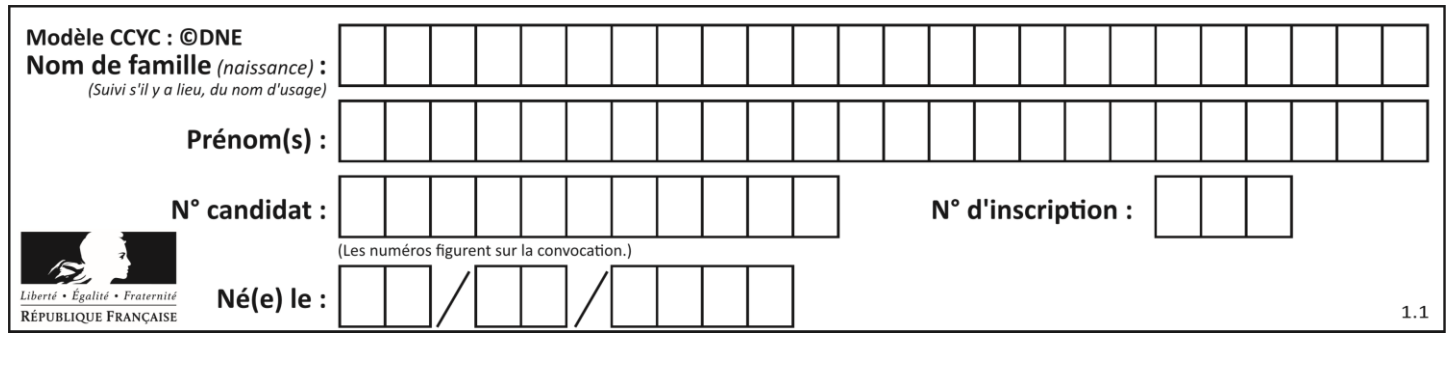

D [[1, 2, 3], [1, 2, 3], [1, 2, 3], [1, 5, 3]]

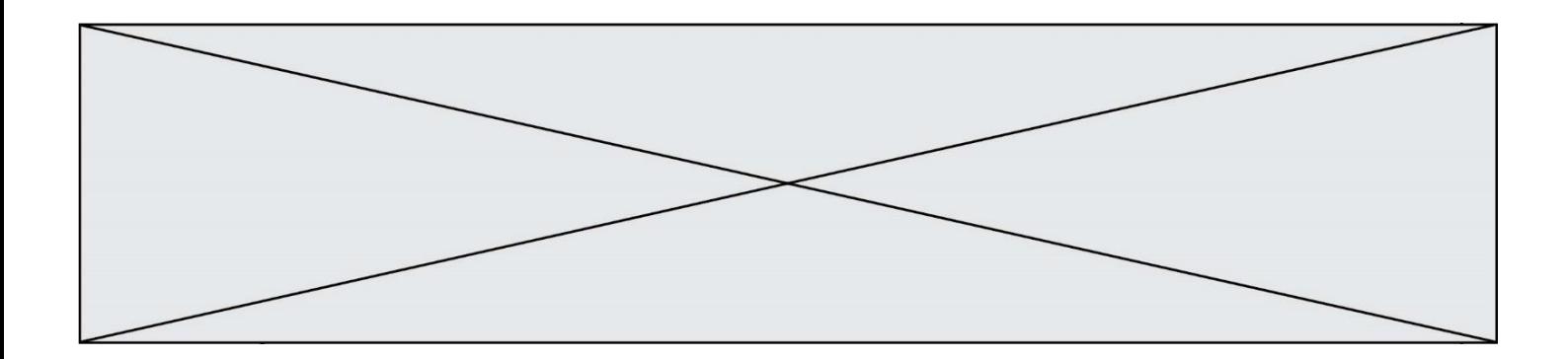

# **Thème D : interactions entre l'homme et la machine sur le Web**

## **Question D.1**

Parmi les propriétés suivantes d'une balise <br/>button /> dans une page HTML, laquelle doit être rédigée en langage JavaScript ?

### *Réponses*

- A la propriété name
- B la propriété type
- C la propriété onclick
- D la propriété id

#### **Question D.2**

Quelle URL parmi les suivantes témoigne que l'échange entre le navigateur et le serveur est chiffré ? *Réponses*

- A http://www.mabanque.com/
- B http://www.mabanque.fr/
- C https://www.mabanque.fr/
- D http://secure.mabanque.fr/

## **Question D.3**

Voici un extrait d'une page HTML :

```
<script>
  function sommeNombres(formulaire) {
    var somme = formulaire.n1.value + formulaire.n2.value;
    console.log(somme);
  }
</script>
<form>
  Nombre 1 : <input name="n1" value="30"> <br>
  Nombre 2 : <input name="n2" value="10"> <br>
  <input type="button" value="Somme" onclick="sommeNombres(this.form)">
</form>
```
Quand l'utilisateur clique sur le bouton Somme, le calcul de la fonction sommeNombre() se fait :

- A uniquement dans le navigateur
- B uniquement sur le serveur qui héberge la page
- C à la fois dans le navigateur et sur le serveur
- D si le calcul est complexe, le navigateur demande au serveur de faire le calcul

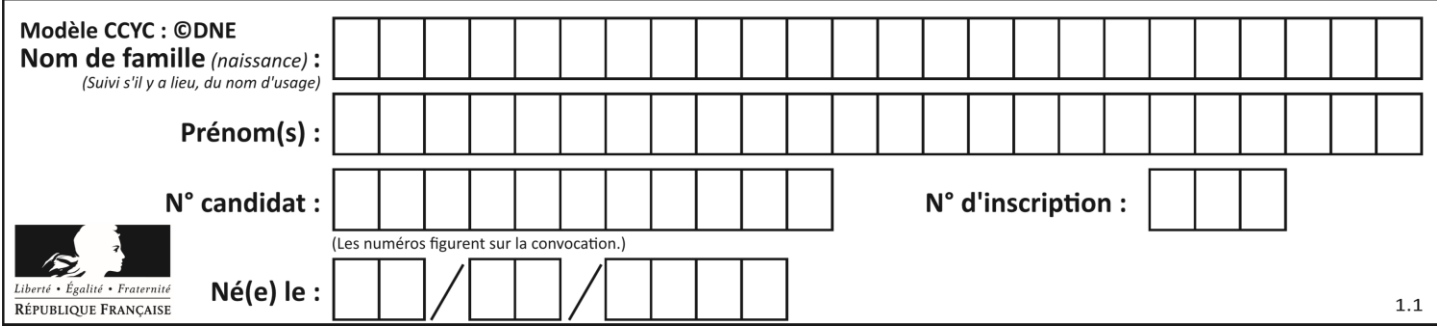

## **Question D.4**

On considère le formulaire HTML suivant :

```
<form action="action.php" method="get" name="prenom">
  Prénom : 
     <input type="text" id="champ1" name="p"/>
  \text{chr/s}<input type="hidden" name="util" value="1549"/>
   <input value="Envoi du prénom" type="submit"/>
</form>
```
Le prénom entré par l'utilisateur est contenu dans :

## *Réponses*

- A l'élément dont l'attribut id est champ1
- B l'élément nommé prénom
- C l'élément dont l'attribut value est Envoi du prénom
- D l'élément dont l'attribut type est hidden

#### **Question D.5**

Dans un formulaire sur un page web, pour transmettre des données sécurisées comme un mot de passe ou un numéro de carte bancaire, il vaut mieux utiliser la méthode :

#### **Réponses**

- A HEAD
- B GET
- C HTTPS
- D POST

#### **Question D.6**

Quel est le code HTML correct pour créer un hyperlien vers le site Eduscol ?

- A <a url="https://www.eduscol.education.fr/"> site Eduscol </a>
- B <a name="https://www.eduscol.education.fr/"> site Eduscol </a>
- C <a href="https://www.eduscol.education.fr/"> site Eduscol </a>
- D <a> https://www.eduscol.education.fr/ </a> site Eduscol

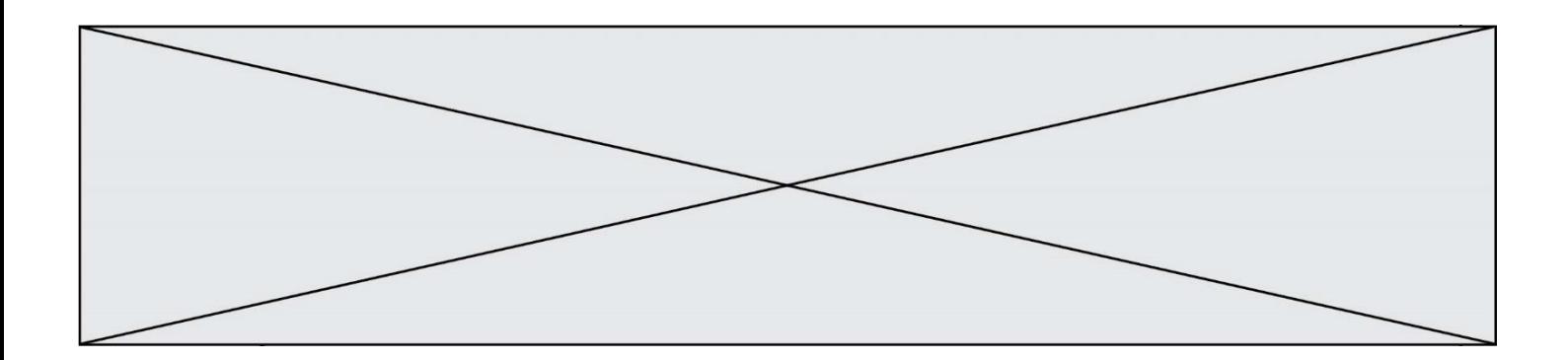

# **Thème E : architectures matérielles et systèmes d'exploitation**

## **Question E.1**

Lorsque, en ligne de commande, on saisit la commande

rm \*

ceci a pour effet :

### **Réponses**

- A d'activer une télécommande
- B d'accéder au répertoire parent du répertoire courant
- C d'effacer tous les fichiers du répertoire courant et ses sous-répertoires
- D d'effacer tous les fichiers du répertoire courant

## **Question E.2**

Dans l'architecture générale de Von Neumann, la partie qui a pour rôle d'effectuer les opérations de base est :

#### **Réponses**

- A l'unité de contrôle
- B la mémoire
- C l'unité arithmétique et logique
- D les dispositifs d'entrée-sortie

## **Question E.3**

À quoi sert la RAM dans le fonctionnement d'un ordinateur ?

#### *Réponses*

- A à stocker des données lors de l'exécution de programmes
- B à stocker des fichiers
- C à relier les périphériques
- D à accélérer la connexion à Internet

#### **Question E.4**

Quel est l'élément qui ne fait pas partie de l'architecture du modèle de Von Neumann ?

- A l'unité d'entrée
- B l'unité arithmétique et logique
- C la mémoire centrale
- D l'unité d'affichage

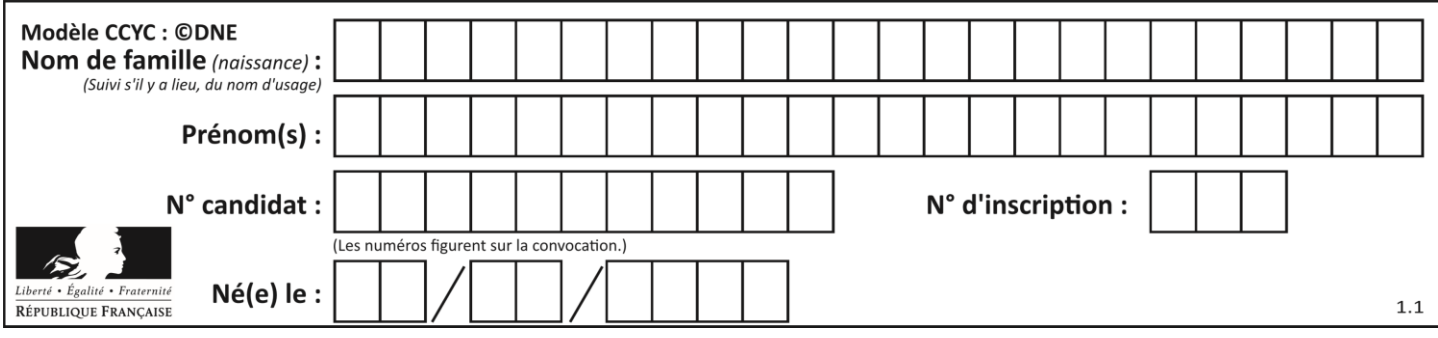

## **Question E.5**

Comment s'appelle l'ensemble des règles qui régissent les échanges sur Internet ?

## **Réponses**

- A les couches
- B le wifi
- C les protocoles
- D les commutateurs

## **Question E.6**

Le répertoire personnel de l'utilisateur contient deux répertoires tempo et sauve. On souhaite déplacer le fichier bac.txt du repertoire tempo vers le répertoire sauve. Quelle commande permet de réaliser ce déplacement ?

- A mkdir ~/tempo/bac.txt ~/sauve
- B mkdir ~/sauve ~/tempo/bac.txt
- C mv ~/tempo/bac.txt ~/sauve
- D mv ~/sauve ~/tempo/bac.txt

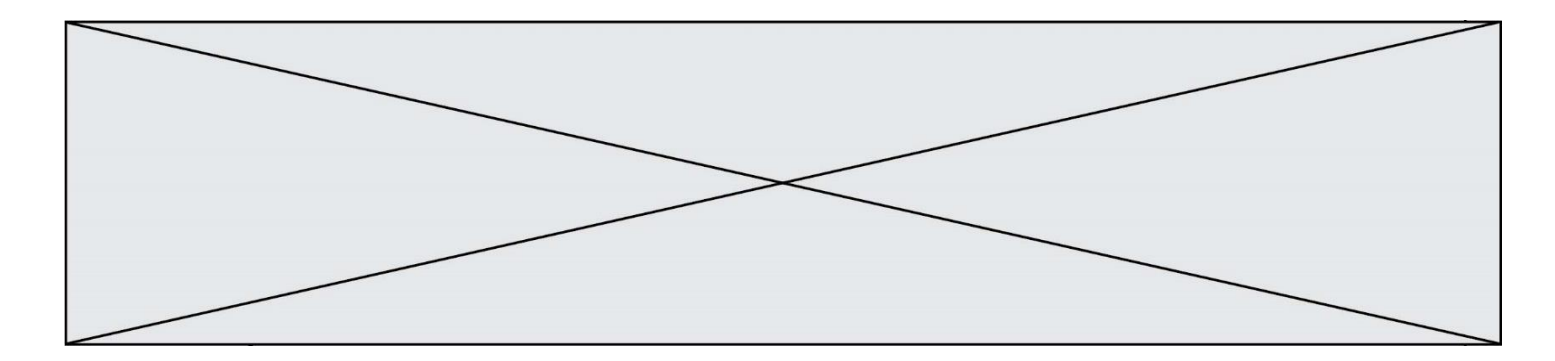

## **Thème F : langages et programmation**

## **Question F.1**

T est un tableau de nombres entiers non vide. Que représente la valeur de S renvoyée par cette fonction ?

```
def mystere(T):
    s = 0 for k in T:
          if k \, \frac{1}{2} = 0:
              s = s+k return s
```
#### **Réponses**

- A la somme des valeurs du tableau T
- B la somme des valeurs positives du tableau T
- C la somme des valeurs impaires du tableau T
- D la somme des valeurs paires du tableau T

## **Question F.2**

Quelle est la valeur de la variable b à la fin de l'exécution du script suivant ?

$$
\begin{array}{ll} a = 2 \\ b = 5 \\ \text{if} \ a > 8 \\ b = 10 \\ \text{elif} \ a > 6 \\ b = 3 \end{array}
$$

## **Réponses**

- $A$  3<br>B 5  $\overline{B}$  $C<sub>6</sub>$
- D 10

## **Question F.3**

On exécute le code suivant

```
def calculPourcentage (prix,reduction):
 assert reduction >= 0, 'la réduction doit être un nombre positif'
 assert reduction < 100, 'la réduction doit être inférieure à 100'
 assert prix > 0, 'le prix doit être un nombre strictement positif'
 remise = (reduction*prix)/100
         prix_remise = prix - remise
   return prix_remise
```
Quelle est la valeur renvoyée par l'appel Calcul (30,100) ?

```
A AssertionError: la réduction doit être un nombre positif
B AssertionError: la réduction doit être inférieure à 100
C AssertionError: le prix doit être un nombre strictement positif
D 70
```

```
Page 16 / 19
```
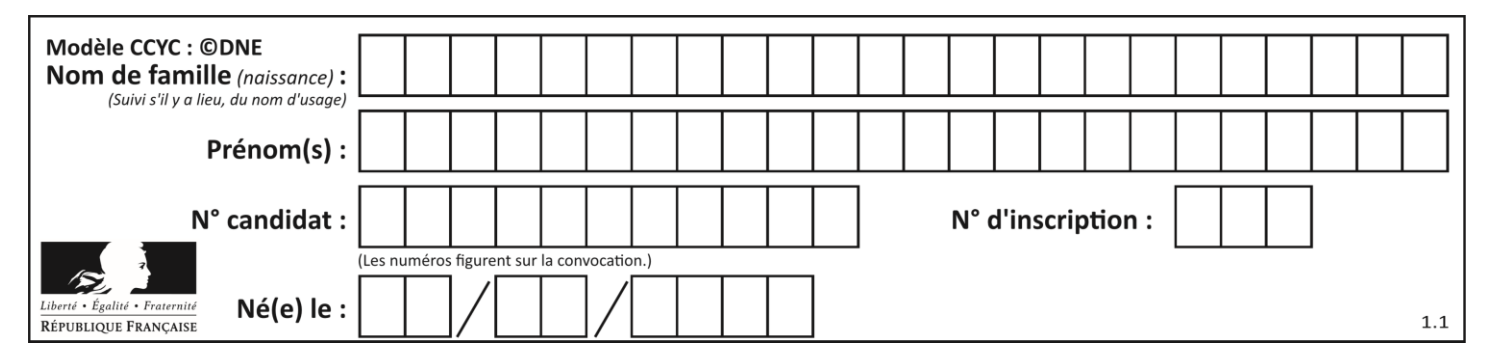

## **Question F.4**

On considère la fonction suivante :

```
def comparaison(a,b):
    if a < b:
         return a
     else:
         return b
```
Quel est le type de la valeur renvoyée par l'appel comparaison(6,5) ?

#### **Réponses**

- A un booléen (vrai/faux)
- B un nombre entier
- C un nombre flottant
- D une chaîne de caractères

#### **Question F.5**

On a écrit une fonction qui prend en paramètre une liste non vide et qui renvoie son plus grand élément. Combien de tests faudrait-il écrire pour garantir que la fonction donne un résultat correct pour toute liste ?

#### *Réponses*

- A deux tests : pour une liste à un élément et pour une liste à deux éléments ou plus
- B deux tests : pour le cas où le plus grand élément est en début de liste, et pour le cas où le plus grand élément n'est pas en début de liste
- C trois tests : pour une liste vide, pour une liste à un élément, et pour une liste à deux éléments ou plus
- D il faudrait écrire une infinité de tests : on ne peut pas prouver que cette fonction est correcte, simplement en la testant

## **Question F.6**

On exécute le script suivant.

 $a, b = 10, 3$ if a < 10:  $a, b = a+2, b+a$ 

Quelle est la valeur de b à la fin de son exécution ? *Réponses*

- A 3
- B 12
- C 13
- D 15

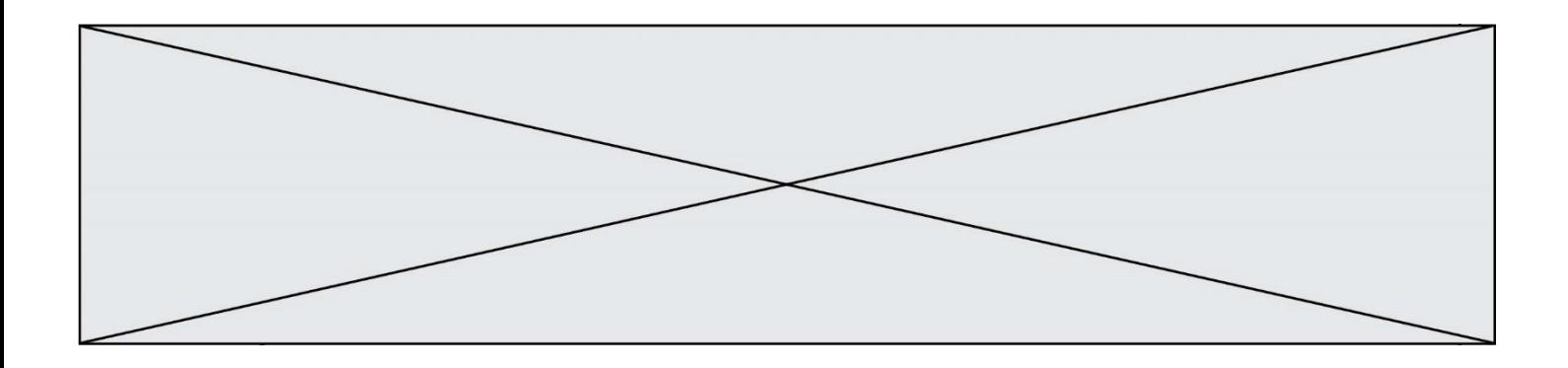

# **Thème G : algorithmique**

## **Question G.1**

On décide d'effectuer une recherche dans un tableau trié contenant 42000 valeurs. On procède par dichotomie. Le nombre maximal d'itérations de l'algorithme sera :

## *Réponses*

- A 21000 car une recherche dichotomique divise le nombre de tests maximal par deux.
- B 42000 car la valeur recherchée pourrait très bien être la dernière du tableau.
- C 41999 car si on n'a pas trouvé l'élément recherché à l'avant-dernière position du tableau, il n'est plus utile d'effectuer de test pour la dernière position.
- D 16 car à chaque itération, le nombre d'éléments à examiner est divisé par deux et que  $2^{15} \leqslant 42000 \leqslant 2^{16}$ .

## **Question G.2**

Combien d'échanges effectue la fonction Python suivante pour trier un tableau de 10 éléments au pire des cas ?

```
def tri (tab):
    for i in range (1, len(tab)):
 for j in range (len(tab) - i):
 if tab[j]>tab[j+1]:
\textsf{tab}[j],\textsf{tab}[j{+}1] = \textsf{tab}[j{+}1], \textsf{tab}[j]
```
#### *Réponses*

- A 10
- B 45
- C 55
- D 100

## **Question G.3**

La fonction suivante doit déterminer la valeur maximale d'un tableau de nombres passé en argument. Avec quelles expressions faut-il remplacer les pointillés du script suivant pour que la fonction soit correcte ?

```
def maximum(T):
  maxi = T[0]n = len(T)for i in range(i, .....):
    if T[i] > maxi:
       maxi =......
  return maxi
```

```
A n puis T[i]
B n puis T[i-1]C n-1 puis T[i]D n-1 puis T[i-1]
```
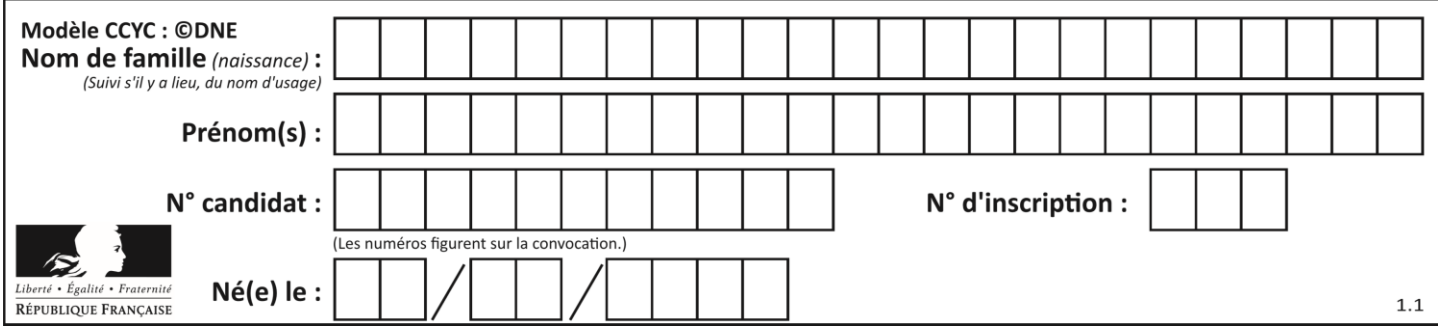

## **Question G.4**

Lors de l'exécution du code suivant, combien de fois l'opération a = 2\*a sera-t-elle effectuée ?

```
a = 1cpt = 1while cpt < 8: 
   a = 2^*acpt = cpt+1
```
#### **Réponses**

- A 0
- B 1
- $C<sub>7</sub>$
- D 8

## **Question G.5**

Pour pouvoir utiliser un algorithme de recherche par dichotomie dans une liste, quelle précondition doit être vraie ?

## *Réponses*

- A la liste doit être triée
- B la liste ne doit pas comporter de doublons
- C la liste doit comporter uniquement des entiers positifs
- D la liste doit être de longueur inférieure à 1024

## **Question G.6**

On considère le code suivant de recherche d'une valeur dans une liste :

```
def search(x, y):
 # x est la valeur à chercher
 # y est une liste de valeurs
 for i in range(len(y)):
       if x == y[i]: return i
    return None
```
Quel est le coût de cet algorithme ?

- A constant
- B logarithmique
- C linéaire
- D quadratique